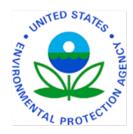

Expert Group on Retinoid Pathway Signaling Advisory Group on Endocrine Disrupters Testing and Assessment (EDTA), Test Guidelines Program OECD Headquarters, Paris

November 12-14, 2019

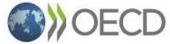

# **Retinoid Pathway Signaling:**

# Identification and support for candidate reference chemicals

Nancy C. Baker, PhD Literature Informatics Researcher Leidos, Contractor to the EPA Center for Computational Toxicology and Exposure (CCTE) Research Triangle Park, NC 27711 USA

> Baker.nancy@epa.gov ORCID: 0000-0002-8351-9435

DISCLAIMER: The views expressed are those of the presenter and do not necessarily reflect Agency policy.

# Thank you to contributors

### EPA-Virtual Tissue Models

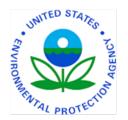

- Tom Knudsen CCTE
- Todd Zurlinden –CCTE
- Kate Saili CCTE (now EPA/OAQPS)
- Chad Deisenroth CCTE
- Richard Spencer ARA / EMVL
- Bhavesh Ahir CCTE / ORISE (now Eurofins)
- Richard Judson CCTE
- Ann Richard CCTE
- Antony Williams CCTE

DRP-Retinoid system

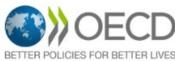

○ Patience Browne – TGP and Team BETTER POLICIES FOR BETTER LIVES O OECD/EC Retinoid DRP group / Brussels

- Background: reference chemicals
  - Key to testing / interrogating / interpreting aspects of the retinoid signaling pathway (e.g., *in vitro* data, *in silico* models) essential for predictive toxicology.
  - Identifying the right chemical compounds from available resources (e.g., literature, databases) and 'sifting' the information around them is challenging.

• Goals:

- Assemble collections of candidate reference chemicals that convey important information on the underlying biology of retinoid signaling (2 tools).
- Provide a tool that can be easily used to investigate / organize evidence extracted from the relevant literature (Abstract Sifter [Baker et al. 2017]).

## **Identify Chemicals**

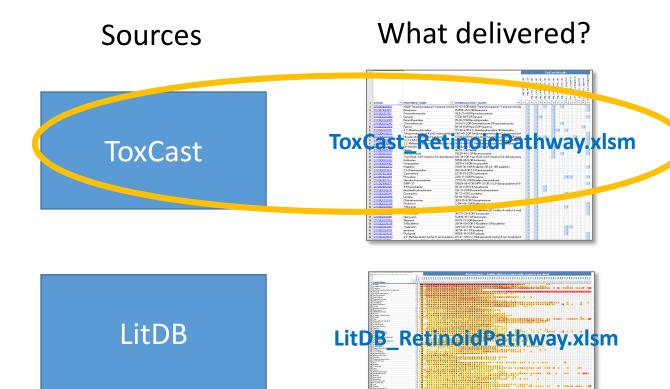

### Investigate

### What delivered?

#### AbstractSifter\_RetinoidPathway.xlsm

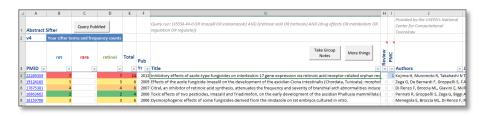

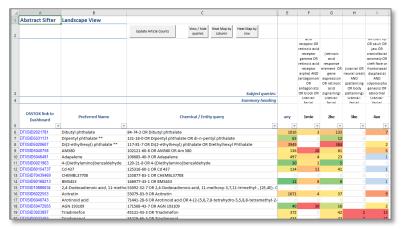

# **Example 1: retinoid pathway candidates from ToxCast**

- Download assay data from CompTox Chemicals Dashboard to database
- Combine and organize
- Output to Excel
  - Add overview
  - Add navigation

| ToxCast/Tox21 Assay      | Target |
|--------------------------|--------|
| atg_dr5_cis_dn           | dr5    |
| atg_dr5_cis_up           | dr6    |
| atg_rara_trans_dn        | rara   |
| atg_rara_trans_up        | rara   |
| atg_rarb_trans_dn        | rarb   |
| atg_rarb_trans_up        | rarb   |
| atg_rarg_trans_dn        | rarg   |
| atg_rarg_trans_up        | rarg   |
| atg_rxra_trans_dn        | rxra   |
| atg_rxrb_trans_dn        | rxrb   |
| nvs_adme_hcyp1a1         | cyp1a1 |
| nvs_adme_rcyp1a1         | cyp1a1 |
| nvs_nr_hrar_antagonist   | rar    |
| nvs_nr_hrara_agonist     | rara   |
| tox21_rar_luc_agonist    | rar    |
| tox21_rar_luc_antagonist | rar    |
|                          |        |

### ToxCast\_RetinoidPathway.xlsm

|    | А                | с                                               | Ε              | F        | G               | 5 H               | 1     | I.                | J                 | К                 | L                 | м                 | N                 | 0                | Ρ                | Q                      | R                    | S                     | Т          | •                 |                                |
|----|------------------|-------------------------------------------------|----------------|----------|-----------------|-------------------|-------|-------------------|-------------------|-------------------|-------------------|-------------------|-------------------|------------------|------------------|------------------------|----------------------|-----------------------|------------|-------------------|--------------------------------|
| 1  | ToxCast Overview |                                                 |                |          |                 |                   |       |                   |                   |                   |                   |                   |                   |                  |                  |                        |                      |                       |            |                   |                                |
| 2  |                  |                                                 |                |          |                 |                   |       |                   | 1                 | Tox(              | Cast              | hit ca            | alls              |                  |                  |                        |                      |                       |            |                   |                                |
|    |                  |                                                 | atg_dr5_cis_dn | 뜅        | abo and the abo | atg_rara_trans_an | trans | atg_rarb_trans_dn | atg_rarb_trans_up | atg_rarg_trans_dn | atg_rarg_trans_up | atg_rxra_trans_dn | atg_rxrb_trans_dn | nvs_adme_hcyp1a1 | nvs_adme_rcyp1a1 | nvs_nr_hrar_antagonist | nvs_nr_hrara_agonist | tox21 rar luc agonist |            | ⊥_rar_iuc_antagon | - Assays                       |
| 3  | DTXSID 👻         | PREFERRED_NAME                                  | -              | <b>_</b> | •               | -                 | -     | -                 | -                 | -                 | -                 | -                 | -                 | -                | -                | -                      | -                    | T                     |            | -                 |                                |
| 4  | DTXSID1026902    | N,N,N-Trimethyloctadecan-1-aminium chloride     |                | 1        | L               |                   | 1     |                   | 1                 |                   | 1                 |                   | 1                 |                  |                  |                        |                      |                       |            | 1                 | <- Hit calls                   |
| 5  | DTXSID1040619    | Bexarotene                                      |                | 1        | L               |                   | 1     | 0                 | 0                 |                   | 1                 | 0                 | 0                 | 0                | 0                |                        |                      |                       | )          | 1                 |                                |
| 6  | DTXSID2021103    | Pentachloroanisole                              |                | 1        | L               |                   | 1     | 0                 |                   |                   | 1                 | 0                 | 0                 |                  | 0                |                        |                      |                       | )          | 0                 |                                |
| 7  | DTXSID2022880    | Danazol                                         |                | 1        | L               |                   | 1     | 1                 | 0                 |                   | 1                 | 0                 | 0                 | 0                | 0                |                        |                      |                       |            | 1                 |                                |
| 8  | DTXSID2024585    | Benzo(f)quinoline                               |                | 1        | L               |                   | 1     |                   |                   |                   | 1                 |                   |                   |                  |                  |                        |                      |                       |            |                   |                                |
| 9  | DTXSID2032342    | Chinomethionate                                 |                | 1        | L               |                   | 1     |                   |                   |                   | 1                 |                   | 1                 |                  |                  |                        |                      |                       |            |                   |                                |
| 10 | DTXSID3023556    | Retinol                                         |                | 1        | L               |                   | 1     |                   |                   |                   | 1                 |                   |                   |                  |                  |                        |                      | 1                     | L          |                   |                                |
| 11 | DTXSID3025091    | 3,3'-Dimethoxybenzidine                         |                | 1        | L               |                   | 1     |                   |                   |                   | 1                 | 1                 |                   | 1                |                  |                        |                      |                       |            |                   |                                |
| 12 | DTXSID4038922    | Tetrabromobisphenol A bis(2-hydroxyethyl) ethe  |                | 1        | L               |                   | 1     |                   |                   |                   | 1                 |                   |                   |                  |                  |                        |                      |                       |            | 1                 |                                |
| 13 | DTXSID5037028    | Hexadecyltrimethylammonium bromide              |                | 1        | L               |                   | 1     |                   | 1                 |                   | 1                 |                   |                   |                  |                  | 1                      |                      |                       |            | 1                 |                                |
| 14 | DTXSID7020687    | 1,2,3,4,5,6-Hexachlorocyclohexane               |                | 1        | L               |                   | 1     |                   |                   |                   | 1                 |                   |                   |                  |                  |                        |                      |                       |            | 1                 |                                |
| 15 | DTXSID7038864    | 2,2'-Methylenebis(ethyl-6-tert-butylphenol)     |                | 1        | L               |                   | 1     |                   |                   |                   | 1                 |                   |                   |                  |                  |                        |                      |                       |            | 1                 |                                |
| 16 | DTXSID7047306    | CP-634384                                       |                | 1        | L               |                   | 1     |                   |                   |                   | 1                 |                   |                   |                  |                  |                        |                      |                       |            |                   |                                |
| 17 | DTXSID9020453    | Dieldrin                                        |                | 1        | L               |                   | 1     |                   |                   |                   | 1                 |                   |                   |                  |                  |                        |                      |                       |            | 1                 |                                |
| 18 | DTXSID9032531    | Bromuconazole                                   |                | 1        | L               |                   | 1     |                   |                   |                   | 1                 |                   | 1                 |                  |                  |                        |                      |                       |            | 1                 |                                |
| 19 | DTXSID9044582    | 1-tert-Butyl-3,4,5-trimethyl-2,6-dinitrobenzene |                | 1        | L               |                   | 1     |                   |                   |                   | 1                 |                   |                   |                  |                  |                        |                      |                       |            |                   |                                |
| 20 | DTXSID0020022    | Acifluorfen                                     |                | 1        | L               |                   | 1     |                   |                   |                   |                   |                   |                   |                  | 0                |                        |                      |                       |            |                   |                                |
| 21 | DTXSID0024002    | Fenpropathrin                                   |                | 1        | L               |                   | 1     | 0                 | 0                 | 0                 | 0                 | 0                 | 0                 | 0                | 0                |                        |                      |                       |            | 0                 |                                |
| 22 | DTXSID0032572    | Prallethrin                                     |                | 1        | L               |                   | 1     | 0                 | 0                 | 0                 | 0                 | 0                 | 0                 | 0                | 0                |                        |                      |                       | )          | 1                 |                                |
| 23 | DTXSID0051493    | 2,3-Diaminopyridine                             |                | 1        | L               |                   | 1     | 0                 | Ē                 |                   |                   |                   |                   |                  |                  |                        |                      |                       |            |                   |                                |
|    | DTXSID1023998    | Cypermethrin                                    |                | 1        | L               |                   | 1     | 0                 | ר [               | Го                | U٩                | e '               | thi               | is <sup>.</sup>  | to               | ol                     | S                    | or                    | <b>t</b> : | an                | d browse, then double-click or |
|    | DTXSID1024259    | Phosalone                                       |                | 1        | L               |                   | 1     | 0                 |                   |                   |                   |                   |                   |                  |                  | -                      |                      |                       |            |                   |                                |
|    | DTXSID1027924    | Diisodecyl hexanedioate                         |                | 1        | L               |                   | 1     | 0                 | 1 k               | blι               | le                | ce                |                   | to               | SE               | ee                     | de                   | eta                   | ail        |                   |                                |
|    | DTXSID1046970    | 5HPP-33                                         |                | 1        | _               |                   | 1     | 0                 | _                 |                   |                   |                   |                   |                  |                  |                        |                      |                       |            |                   |                                |

Chemicals Dashboard ->

Link to

CompTox

### **Detail sheet**

|     | А             | В                            | С                        | E             | G            | Н        |
|-----|---------------|------------------------------|--------------------------|---------------|--------------|----------|
| 1   | Detail        | < Back                       |                          |               |              |          |
| 2   | DTX Link      | Preferred Name               | ToxCast Assay 💌          | Pct ToxCast 💌 | scaled top 💌 | AC50 💌   |
| 911 | DTXSID0025789 | beta-Nitrostyrene            | tox21_rar_luc_antagonist | 235 / 586     | 3.399090076  | 27.65681 |
| 912 | DTXSID1040619 | Bexarotene                   | atg_dr5_cis_up           | 178 / 415     | 4.071380658  | 0.014157 |
| 913 | DTXSID1040619 | Bexarotene                   | atg_rara_trans_up        | 178 / 415     | 1.298254694  | 7.539354 |
| 914 | DTXSID1040619 | Bexarotene                   | atg_rarg_trans_up        | 178 / 415     | 1.757510318  | 2.655007 |
| 915 | DTXSID1040619 | Bexarotene                   | tox21_rar_luc_antagonist | 178 / 415     | 2.031132273  | 0.057424 |
| 916 | DTXSID5032525 | Bitenazate                   | nvs_adme_hcyp1a1         | 127/826       | 3.150054724  | 0.484242 |
| 917 | DTXSID9040269 | Binapacryl                   | atg_dr5_cis_up           | 232 / 576     | 1.741752336  | 40.14372 |
| 918 | DTXSID9040269 | Binapacryl                   | tox21_rar_luc_antagonist | 232 / 576     | 2.270558915  | 32.8007  |
| 919 | DTXSID1022394 | Biochanin A                  | tox21_rar_luc_agonist    | 143 / 470     | 1.366423228  | 1.058868 |
| 920 | DTXSID4020161 | Biphenyl                     | atg_rarg_trans_dn        | 20 / 671      | 1.132079577  | 100.0153 |
| 921 | DTXSID9047174 | Bis(2-butoxyethyl) phthalate | tox21_rar_luc_antagonist | 50 / 400      | 1.917641236  | 79.59006 |
| 922 | DTXSID9020168 | Bis(2-chloroethyl) ether     | atg_dr5_cis_up           | 8 / 705       | 1.326809406  | 0.616579 |
| 923 | DTXSID2027094 | Bis(2-ethylhexyl) maleate    | atg_dr5_cis_dn           | 49 / 602      | 2.994099845  | 91.49065 |

Link to Dashboard for details ->

### **CompTox Chemicals Dashboard**

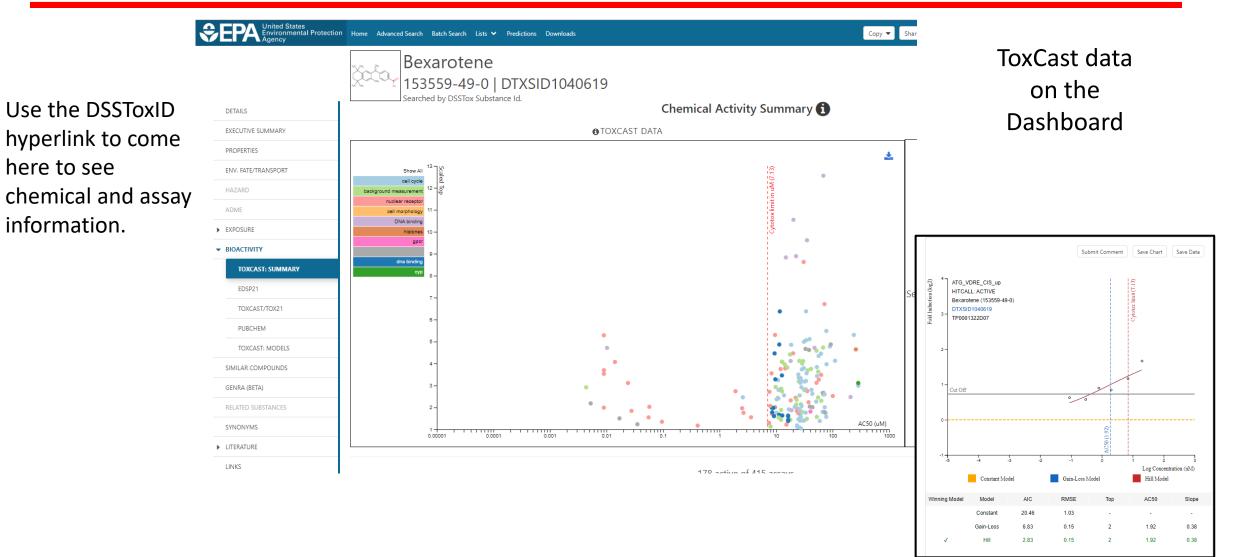

SOURCE: <a href="https://comptox.epa.gov/dashboard">https://comptox.epa.gov/dashboard</a>

### **CompTox Chemicals Dashboard**

| DETAILS             | 153                |            | ne<br>-0   DTXSIE<br>Substance Id. | 01040619    |         | Che     | mical Ad    | tivity | Summa   | ary 🚯     |                             |              |           |                               |   |
|---------------------|--------------------|------------|------------------------------------|-------------|---------|---------|-------------|--------|---------|-----------|-----------------------------|--------------|-----------|-------------------------------|---|
| EXECUTIVE SUMMARY   |                    |            |                                    |             |         |         | 178 acti    |        |         |           |                             |              |           | tive <b>O</b> Show Background | _ |
| ENV. FATE/TRANSPORT | 🛓 Download 👻 Colum | nns Y 10 Y | •                                  |             |         |         |             |        |         |           |                             | Search query | Show Inac | tive Snow Background          | 1 |
| HAZARD              | Name               | Modal      | SeqAPASS                           | Gene Symbol | AOP 🕈   | Event 🗘 | Hit Call \$ | Top 🕈  | AC50 \$ | logAC50 🗘 | MaxMed                      | Cutoff 🗘     | ModIAcc 🗘 | Intended Target Family        |   |
| ADME                | ATG_DR5_CIS_up     |            | NP_001277145.1 📥                   | RARB        | -       | -       | ACTIVE      | 2.41   | 1.42e-2 | -1.85     | 3.05 - log2_fold_induction  | 0.592        | -2.53     | nuclear receptor              |   |
| EXPOSURE            | • ATG_EGR_CIS_up   |            | NP_001955.1 📥                      | EGR1        | -       | -       | ACTIVE      | 1.37   | 8.90    | 0.950     | 1.14 - log2_fold_induction  | 0.692        | 0.955     | dna binding                   |   |
| BIOACTIVITY         | • ATG_ERE_CIS_up   |            | NP_000116.2 📥                      | ESR1        | 200     | 1181    | ACTIVE      | 0.780  | 5.57e-2 | -1.25     | 0.767 - log2_fold_induction | 0.503        | -1.05     | nuclear receptor              |   |
| TOXCAST: SUMMARY    | • ATG_HSE_CIS_up   |            | NP_005517.1 📥                      | HSF1        | -       | -       | ACTIVE      | 2.13   | 9.43    | 0.975     | 2.12 - log2_fold_induction  | 0.476        | 0.907     | dna binding                   |   |
| EDSP21              | • ATG_IR1_CIS_up   |            | NP_001193922.1 🕹                   | NR1H4       | 61      | 479     | ACTIVE      | 1.52   | 2.40e-2 | -1.62     | 1.47 - log2_fold_induction  | 0.488        | -2.25     | nuclear receptor              |   |
|                     | • ATG_MRE_CIS_up   |            | NP_005946.2 📩                      | MTF1        | -       | -       | ACTIVE      | 2.93   | 11.4    | 1.06      | 2.44 - log2_fold_induction  | 0.601        | 0.850     | dna binding                   |   |
| TOXCAST/TOX21       | ATG_Oct_MLP_CIS_up |            | NP_002688.3 📥                      | POU2F1      | -       | -       | ACTIVE      | 1.16   | 11.3    | 1.05      | 0.971 - log2_fold_induction | 0.699        | 1.12      | dna binding                   |   |
| PUBCHEM             | ATG_Pax6_CIS_up    |            | NP_000271.1 📥                      | PAX6        | -       | -       | ACTIVE      | 1.11   | 8.55    | 0.932     | 1.11 - log2_fold_induction  | 0.623        | 0.945     | dna binding                   |   |
| TOXCAST: MODELS     | ATG_PPRE_CIS_up    |            | NP_005027.2 🕹                      | PPARA       | 58      | 468     | ACTIVE      | 1.79   | 9.00e-3 | -2.05     | 2.32 - log2_fold_induction  | 0.900        | -2.03     | nuclear receptor              |   |
| SIMILAR COMPOUNDS   | ATG_PXRE_CIS_up    |            | NP_071285.1 🕹                      | NR1I2       | 60      | 245     | ACTIVE      | 0.786  | 0.412   | -0.386    | 0.808 - log2_fold_induction | 0.669        | -0.130    | nuclear receptor              |   |
| GENRA (BETA)        |                    |            | -                                  |             |         |         |             |        |         |           |                             |              |           |                               |   |
| RELATED SUBSTANCES  |                    |            |                                    | F           | irst << |         | 2 3 4       | 5 6    |         | 9 10 >    | AC50 (uM)                   |              |           |                               |   |
| SYNONYMS            |                    | 1          | 0.0001 0                           | .001 0.01   |         | 0.1     |             |        | ···     | 100       | 1000                        |              |           |                               |   |

# **Identify Chemicals**

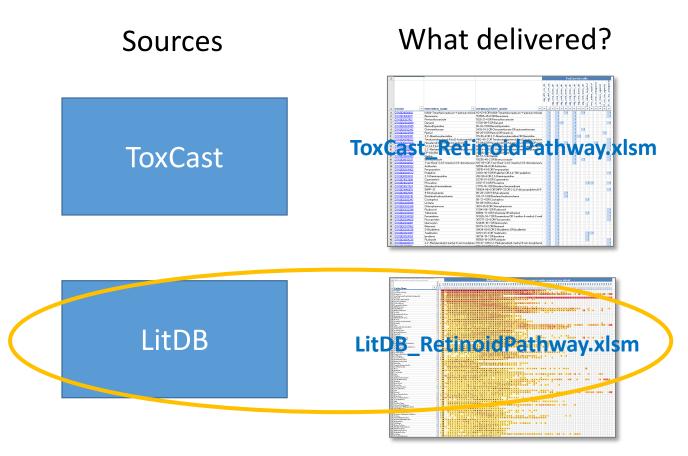

### Investigate

### What delivered?

#### AbstractSifter\_RetinoidPathway.xlsm

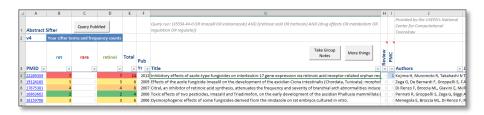

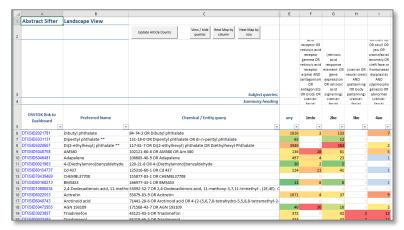

# Example 2: retinoid pathway candidates from PubMed MeSH

- Using the EPA LitDB (a database of MeSH terms from PubMed articles)
  - Extract MeSH annotations for retinoid pathway targets
  - Find the articles in which the target or its parent is annotated with either *agonists* or *antagonists* & *inhibitors*
- Organize and process
- Output to Excel
  - Add overview
  - Add navigation

### LitDB\_RetinoidPathway.xlsm tool: what it is and how to use

| A                                                               | D                            | E                                                        | F           | G                               | н                         | 1       | Jk      | K L                            | M                    | N                 | 0                                | Р                       | Q                           | R    | S   T                     | rΙι        | v L | w                              | X          | Y                      | Z                                     |                            | AB    | ACA           | DA                            | AF                         | AG                                      | AH                   | AI                         | AJ A | AK AI                                                           | AN             | I AN | AO                           | APA                     | Q AF   | R AS                                                           | AT       | AU                          | AV                           | AW                        | AX A     | Y A                                 | ZBA                                                                         | BB                  |
|-----------------------------------------------------------------|------------------------------|----------------------------------------------------------|-------------|---------------------------------|---------------------------|---------|---------|--------------------------------|----------------------|-------------------|----------------------------------|-------------------------|-----------------------------|------|---------------------------|------------|-----|--------------------------------|------------|------------------------|---------------------------------------|----------------------------|-------|---------------|-------------------------------|----------------------------|-----------------------------------------|----------------------|----------------------------|------|-----------------------------------------------------------------|----------------|------|------------------------------|-------------------------|--------|----------------------------------------------------------------|----------|-----------------------------|------------------------------|---------------------------|----------|-------------------------------------|-----------------------------------------------------------------------------|---------------------|
| 1 Overview                                                      |                              |                                                          |             |                                 |                           |         |         |                                |                      |                   |                                  |                         |                             |      |                           |            |     |                                |            |                        |                                       |                            |       |               |                               |                            |                                         |                      |                            |      |                                                                 |                |      |                              |                         |        |                                                                |          |                             |                              |                           |          |                                     |                                                                             |                     |
| 2 Double-click on article count to see detail                   |                              |                                                          |             |                                 |                           |         |         |                                |                      |                   |                                  |                         |                             |      |                           |            |     |                                |            |                        |                                       |                            |       |               |                               |                            |                                         |                      |                            |      |                                                                 |                |      |                              |                         |        |                                                                |          |                             |                              |                           |          |                                     |                                                                             |                     |
| Targets and direction ->                                        | Cvp26 a1 protein. mouse /ant | Cyp26b1 protein, mouse/ant<br>Cyp26b1 protein, mouse/ant | rotein, zeb | Retinoic Acid 4-Hydroxylase/ant | retinol dehydrogenase/ant | <u></u> | inol ac | retinoic acid receptor beta/ag | acia receptor beta2. | acid receptor gan | retinoic acid receptor gamma/ant | retinol dehydratase/ant | retinol dehydrogenase 5/ant | prot | RALDH2 protein, mouse/ant | 1 protein, | d b | cvD26b1 protein. zebrafish/ant | protein, r | Aldh2 protein, rat/ant | inaldehyde dehydrogenase 3, mouse/ant | ALDH1A1 protein, human/ant | 1 pro | 2 protein, mo | Raldh2 protein, zebrafish/ant | ALDH1L1 protein, human/ant | retinoic acid receptor, beta2, human/ag | eptor, beta2, human, | ALDH1A2 protein, human/ant | -    | Retinoic Acid Receptor alpha/ant<br>Alcohol Ovidoreducteecolant | e Dehvdrogenas |      | Receptors, Retinoic Acid/ant | Retinoid X Receptors/ag | Recept | Retinoid X Receptor alpha/ant<br>Retinoid X Receptor alpha/ant |          | Retinoid X Receptor beta/ag | Retinoid X Receptor beta/ant | Retinal Dehydrogenase/ant | nol-Bind | Retinol O-Fatty-Acyltransferase/ant | ketinol-Binding Proteins, Plasma/ag<br>Retinol-Binding Proteins, Plasma/ant | Sinding Proteins, ( |
| 4 MeSH Chemical Name (hyperlinked)                              |                              | -                                                        | -           | -                               | -                         | -       | -       | -                              | • •                  |                   | -                                | -                       | -                           | -    | -                         | •          | -   | -                              |            | -                      | -                                     | -                          | -     | -             | •                             | -                          | -                                       | -                    | -                          | Ψ    | •                                                               | -              | -    | -                            | -                       | •      | • •                                                            | -        | -                           | -                            | -                         | -        | -                                   | • •                                                                         | •                   |
| 5 Tretinoin                                                     | 1                            | 1 1                                                      | l 1         | 1                               | 2                         | 0       | 0       | 9 1                            | .6 0                 | 10                | 6                                | 0                       | 0                           | 0    | 2                         | 0          | 0   | 0 1                            | 1 0        | 0                      | 0                                     | 1                          | 2     | 0             | 1                             | 0 0                        | 0                                       | 1                    | 0                          | 34   | 29                                                              | 2 5            | 106  | 87                           | 59 3                    | 16 !   | 5 5                                                            | <b>0</b> | 1                           | 0                            | 7                         | 1        | 0                                   | 0                                                                           | 0                   |
| 6 Am 580                                                        | (                            | 0 0                                                      | 0 0         | 0                               | 0                         |         |         | 2                              | 0 0                  | 4                 | 0                                |                         |                             | 0    | 0                         |            |     | 0 0                            | ) (        |                        | 0                                     | 0                          | 0     | 0             | 0                             |                            | 0                                       | 0                    |                            | 11   | 0                                                               | 0 0            | 13   | 2                            | 3                       | 0      | 0 0                                                            | 0        | 0                           | 0                            | 0                         | 0        |                                     | 0 (                                                                         | 0 (                 |
| 7 tamibarotene                                                  | (                            |                                                          |             |                                 |                           |         | 0       | 4                              | 0 1                  | L O               | 0                                |                         |                             |      |                           |            |     |                                |            |                        |                                       |                            |       |               |                               |                            |                                         |                      |                            | 9    |                                                                 | 0 0            | 16   | 1                            | 1                       |        |                                                                |          |                             |                              |                           |          |                                     |                                                                             |                     |
| 8 Alitretinoin                                                  | (                            |                                                          |             |                                 |                           |         | 0       | 0                              | 1 0                  | 0 0               |                                  |                         |                             |      |                           |            |     |                                |            |                        |                                       |                            |       |               |                               |                            |                                         |                      |                            | 3    | 2                                                               |                | 24   | 6                            | 35                      | 2      | 2 2                                                            | 2 0      |                             |                              | 1                         |          |                                     |                                                                             |                     |
| 9 ER 38925                                                      | (                            |                                                          |             |                                 |                           |         |         |                                |                      |                   |                                  |                         |                             |      |                           |            |     |                                |            |                        |                                       |                            |       |               |                               |                            |                                         |                      |                            | 3    |                                                                 |                | 3    | 0                            | 0                       |        | 0 0                                                            | 0        |                             |                              |                           |          |                                     |                                                                             |                     |
| 10 AGN 193836                                                   | (                            |                                                          |             |                                 |                           |         |         | 1                              |                      | 1                 |                                  |                         |                             |      |                           |            |     |                                |            |                        |                                       |                            |       |               |                               |                            |                                         |                      |                            | 2    |                                                                 |                | 2    | 1                            | 1                       |        |                                                                |          |                             |                              |                           |          |                                     |                                                                             |                     |
| 11 CD 437                                                       | (                            | 0 0                                                      | 0           | 0                               | 0                         | 0       |         |                                | 0 0                  | 5                 | 0                                | 0                       | 0                           | 0    | 0                         | 0          | 0   | 0 0                            |            | 0                      | 0                                     | 0                          | 0     | 0             | 0                             | 0 0                        | 0                                       |                      |                            | 2    | 0                                                               | 0 0            | 6    | 3                            | 2                       | 0      | 0 (                                                            | 0        | 0                           | 0                            | 0                         | 0        | 0                                   | 0 (                                                                         | 0 (                 |
| 12 ER 34617                                                     | (                            | 0 0                                                      | 0           | 0                               | 0                         | 0       | 0       | 0                              | 0 0                  |                   | 0                                | 0                       | 0                           | 0    | 0                         | 0          | 0   | 0 0                            |            | 0                      | 0                                     | 0                          | 0     | 0             | 0                             | 0 0                        | 0                                       |                      |                            | 2    | 0                                                               | 0 0            | 2    |                              |                         | 0      | 0 0                                                            | 0        | 0                           | 0                            | 0                         | 0        | 0                                   | 0 (                                                                         | 0 0                 |
| 13 luffariellolide                                              |                              | 0 0                                                      | 0 0         | 0                               | 0                         | 0       |         | 1                              | 0 0                  |                   | 0                                | 0                       | 0                           | 0    | 0                         | 0          | 0   | 0 0                            |            | 0                      | 0                                     | 0                          | 0     | 0             | 0                             | 0 0                        | 0                                       |                      |                            | 2    | 0                                                               | 0 0            | 2    | 0                            | 0                       | 0      | 0 0                                                            | 0        | 0                           | 0                            | 0                         | 0        | 0                                   | 0 (                                                                         | 0 0                 |
| 14 Vitamin A                                                    |                              | 0 0                                                      |             | 0                               | 1                         | 3       | 4       | 1                              | 0 0                  | 1                 | 0                                | 1                       | 0                           | 0    | 0                         | 0          | 0   | 0 0                            |            | 0                      | 0                                     | 0                          | 0     | 0             |                               | 0 0                        | 0                                       |                      |                            | 2    | 1                                                               | 8 0            | 7    | 5                            | 3                       | 1      | 0 0                                                            |          | 0                           |                              | 1                         | 1        | 2                                   | 1                                                                           | 1                   |
| 15 3,7-dimethyl-9-ferrocenylnona-2,4,6,8-tetraenoic acid        |                              |                                                          |             | 0                               | 0                         | 0       | 0       | 0                              | 0 0                  |                   | 0                                | 0                       | 0                           | 0    | 0                         | 0          | 0   |                                |            | 0                      | 0                                     | 0                          | 0     | 0             | 0                             |                            | 0                                       |                      |                            | 1    | 0                                                               | 0 0            | 1    | 0                            | 0                       | 0      |                                                                |          | 0                           |                              | 0                         | 0        | 0                                   | 0 (                                                                         |                     |
| 16 4-(2-(5,6,7,8-tetrahydro-5,5,8,8-tetramethyl-2-naphthalenyl) | -1 0                         |                                                          |             | 0                               | 0                         | 0       | 0       | 0                              | 0 0                  | 1                 |                                  | 0                       | 0                           | 0    | 0                         | 0          | 0   |                                |            | 0                      | 0                                     | 0                          | 0     | 0             | 0                             |                            | 0                                       |                      |                            | 1    | 0                                                               |                | 7    | 6                            | 4                       | 2      |                                                                |          | 0                           | 0                            | 0                         | 0        | 0                                   |                                                                             |                     |
| 17 4-(5-(7-fluoro-4-(trifluoromethyl)benzo(b)furan-2-yl)-1H-2-p |                              | 0 0                                                      | 0 0         | 0                               | 0                         | 0       | 0       | 0                              | 0 0                  | 0 0               | 0                                | 0                       | 0                           | 0    | 0                         | 0          | 0   | 0 0                            |            | 0                      | 0                                     | 0                          | 0     | 0             |                               | 0 0                        | 0                                       |                      |                            | 1    | 0                                                               | 0 0            | 1    | 0                            | 0                       | 0      | 0 0                                                            | 0 0      | 0                           | 0                            | 0                         | 0        | 0                                   | 0 (                                                                         | 0 0                 |

**Article Counts** 

Chemical name (hyperlinked to MeSH)

### **Detail sheet has links to the PubMed citation**

|     | А                           | В                              | -   | K               | L       | М                                                                                        |
|-----|-----------------------------|--------------------------------|-----|-----------------|---------|------------------------------------------------------------------------------------------|
| 1   | Detail                      | < Back                         |     |                 |         |                                                                                          |
| 2   | Chemical Name (hyperlinked) | Protein / Target (hyperlinked) | Act | 🔻 PMID 💽        | PubYr 💌 | Title                                                                                    |
| 537 | Am 580                      | Receptors, Retinoic Acid       | ant | 8284797         | 1994    | A retinoic acid receptor alpha antagonist counteracts retinoid teratogenicity in vitro   |
| 538 | Am 580                      | Receptors, Retinoic Acid       | ug  | 8759622         | 1996    | Identification of a retinoic acid receptor alpha subtype specific agonist.               |
| 539 | Am 580                      | Receptors, Retinoic Acid       | ag  | 9439352         | 1998    | A retinoic acid receptor-alpha (RAR alpha) selective agonist modulates procoagulant      |
| 540 | Am 580                      | Retinoic Acid Receptor alpha   | ag  | <u>11726401</u> | 2001    | Effects of retinoic acid receptor-selective agonists on human nasal epithelial cell diff |
| 541 | Am 580                      | Retinoic Acid Receptor alpha   | ag  | 12169446        | 2002    | Enhancement of the inducible NO synthase activation by retinoic acid is mimicked by      |
| 542 | Am 580                      | Retinoic Acid Receptor alpha   | ag  | 17290005        | 2007    | A widely used retinoic acid receptor antagonist induces peroxisome proliferator-act      |
| 543 | Am 580                      | Retinoic Acid Receptor alpha   | ag  | 19790202        | 2009    | Synthesis and pharmacological characterization of Disila-AM80 (Disila-tamibarotene       |
| 544 | Am 580                      | Retinoic Acid Receptor alpha   | ag  | 20453882        | 2010    | Mechanism of inhibition of MMTV-neu and MMTV-wnt1 induced mammary oncoger                |
| 545 | Am 580                      | Retinoic Acid Receptor alpha   | ag  | 22258322        | 2012    | Roflumilast enhances the renal protective effects of retinoids in an HIV-1 transgenic    |
| 546 | Am 580                      | Retinoic Acid Receptor alpha   | ag  | 22920668        | 2012    | Reversal by RARα agonist Am580 of c-Myc-induced imbalance in RARα/RARγ express           |
| 547 | Am 580                      | Retinoic Acid Receptor alpha   | ag  | 28780376        | 2017    | Retinoic acid induction of CD1d expression primes chronic lymphocytic leukemia B c       |
| 548 | Am 580                      | Retinoic Acid Receptor alpha   | ag  | 29288071        | 2018    | Design and synthesis of a potent, highly selective, orally bioavailable, retinoic acid r |
| 549 | Am 580                      | Retinoic Acid Receptor alpha   | ag  | 8759622         | 1996    | Identification of a retinoic acid receptor alpha subtype specific agonist.               |
| 550 | Am 580                      | Retinoic Acid Receptor alpha   | ag  | 9439352         | 1998    | A retinoic acid receptor-alpha (RAR alpha) selective agonist modulates procoagulant      |
| 551 | Am 580                      | retinoic acid receptor beta    | ag  | <u>11726401</u> | 2001    | Effects of retinoic acid receptor-selective agonists on human nasal epithelial cell diff |
| 552 | Am 580                      | retinoic acid receptor beta    | ag  | 29288071        | 2018    | Design and synthesis of a potent, highly selective, orally bioavailable, retinoic acid r |
| 553 | Am 580                      | retinoic acid receptor gamma   | ag  | 11726401        | 2001    | Effects of retinoic acid receptor-selective agonists on human nasal epithelial cell diff |
| 554 | Am 580                      | retinoic acid receptor gamma   | ag  | 22920668        | 2012    | Reversal by RARa agonist Am580 of c-Myc-induced imbalance in RARa/RARy expres:           |
| 555 | Am 580                      | retinoic acid receptor gamma   | ag  | 28418498        | 2017    | Suppression by an RAR-γ Agonist of Collagen Degradation Mediated by Corneal Fibro        |
| 556 | Am 580                      | retinoic acid receptor gamma   | ag  | 29288071        | 2018    | Design and synthesis of a potent, highly selective, orally bioavailable, retinoic acid r |

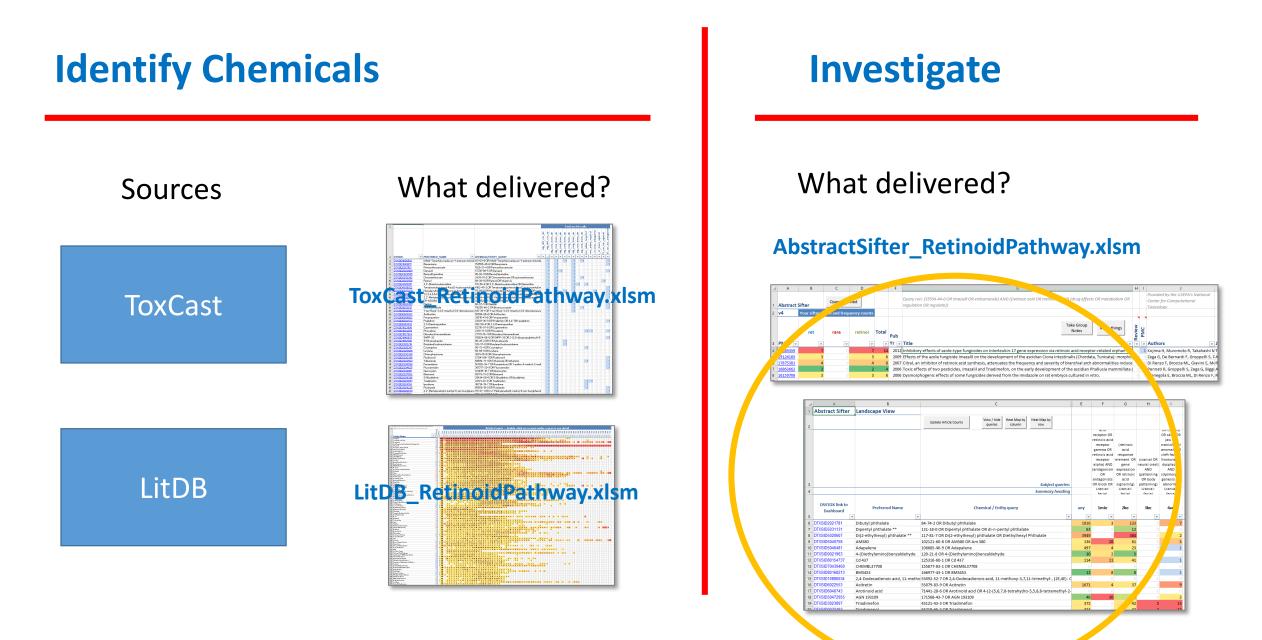

- Publicly available tool developed at US EPA
- Custom version for this project: AbstractSifter\_RetinoidPathway.xlsm
- What is an Abstract Sifter?
  - Excel front end to PubMed
  - Works only in Windows (Sorry, Mac users)
- Citations can be
  - Retrieved, sorted, searched, and sifted
  - Tagged and noted
  - Exported

Baker N, Knudsen T and Williams A. Abstract Sifter: a comprehensive front-end system to PubMed [version 1; peer review: 2 approved]. *F1000Research* 2017, **6**(Chem Inf Sci):2164 (<u>https://doi.org/10.12688/f1000research.12865.1</u>)

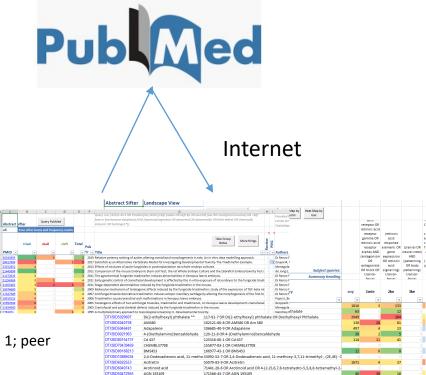

### PubMed Abstract Sifter – quick overview – Main sheet

| A A A A A A A A A A A A A A A A A A A | B<br>Bifter    | C<br>Query Pub | D<br>Med     | E     | F    |                                                        |        | <b>G</b><br>t palate OR cleft lip OR skull OR jaw OR craniofacial anomaly OR cleft face o<br>is OR abnormal OR abnormality OR birth defect OR chemically induced OR t | -                          | Provided by | J<br>the USEPA's Center for<br>nal Toxicology and |
|---------------------------------------|----------------|----------------|--------------|-------|------|--------------------------------------------------------|--------|----------------------------------------------------------------------------------------------------|----------------------------|-------------|---------------------------------------------------|
| 2 <b>v4</b>                           | Your sifter te | rms and freq   | aency counts |       |      |                                                        | PubMed | l query                                                                                                    |                            |             | ×                                                 |
|                                       | triad          | skull          | cleft        | Total | Pub  |                                                        |        | Enter your PubMed query and click on Submit.                                                                                                    |                            | Submit      |                                                   |
| 3 PMID 🖵                              | -              | Ŧ              | -            | -     | Yr 🖣 | Title                                                  |        | Triadimefon AND ((cleft palate OR cleft lip OR skull OR jaw                                                                                                    | -                          |             | → Jo                                              |
| 4 <u>30543895</u>                     | 1              | 1              | 0            | 2     | 201  | 9 Relative potency ranking                             | c      | OR craniofacial anomaly OR cleft face or frontonasal                                                                                                    |                            |             | attistoni N Fo                                    |
| 5 <u>28417904</u>                     | 7              |                | 1            | . 8   | _    | 7 Zebrafish as an Alternativ                           |        | dysplasia) AND (dysmorphogenesis OR abnormal OR                                                                                                    | <ul> <li>Delete</li> </ul> | e then add  | Int                                               |
| 6 <u>23552852</u>                     | 4              |                |              | 4     |      | 3 Effects of mixtures of azol                          |        | abnormality OR birth defect OR chemically induced OR teratogen*))                                                                                                    |                            |             | 1etruccio F Ar                                    |
| 7 21443896                            | 1              |                |              | 1     |      | 1 Comparison of the mouse                              |        |                                                                                                    | C Apper                    | nd          | msen SA, 'To                                      |
| 8 <u>21272633</u>                     | 3              | 0              | 0            | 3     |      | 1 The agrochemical fungicid                            |        |                                                                                                    | , ippo                     |             | angiorgio I Re                                    |
| 9 <u>21254369</u>                     | 3              | 1              | 0            | 4     |      | 1 Early genetic control of cra                         |        |                                                                                                    |                            |             | ۸, Giavini I Bi                                   |
| 0 <u>21055463</u><br>1 18976680       | 3              | 2              | 2            |       |      | 1 Stage-dependent abnorm<br>9 Molecular mechanism of t |        |                                                                                                    |                            |             | avini E, MeRe<br>cia ML, MeTo                     |
| 12 <u>17187389</u>                    | 4              |                |              | 4     |      | 7 Antifungal triazole derivat                          |        |                                                                                                    |                            |             | avini E, Me Bi                                    |
| 13 16910123                           | 4              |                |              | 4     |      | 6 Triadimefon causes branc                             |        |                                                                                                    |                            |             | nati R, Pra En                                    |
| 14 15992940                           | 6              |                |              | 6     |      | 5 Teratogenic effects of two                           |        |                                                                                                    |                            |             | Bernardi Ac                                       |
| 15 15834900                           | 5              |                |              | 5     |      | 5 Craniofacial and axial skel                          |        |                                                                                                    |                            |             | )i Renzo F, Bi                                    |
| 16 7783251                            | 3              |                | 1            | L 4   | 199  | 5 A multidisciplinary approa                           | E      |                                                                                                    |                            |             | ol                                                |
| 17                                    |                |                |              |       |      |                                                        |        |                                                                                                    |                            |             |                                                   |

### **PubMed Abstract Sifter – Landscape sheet**

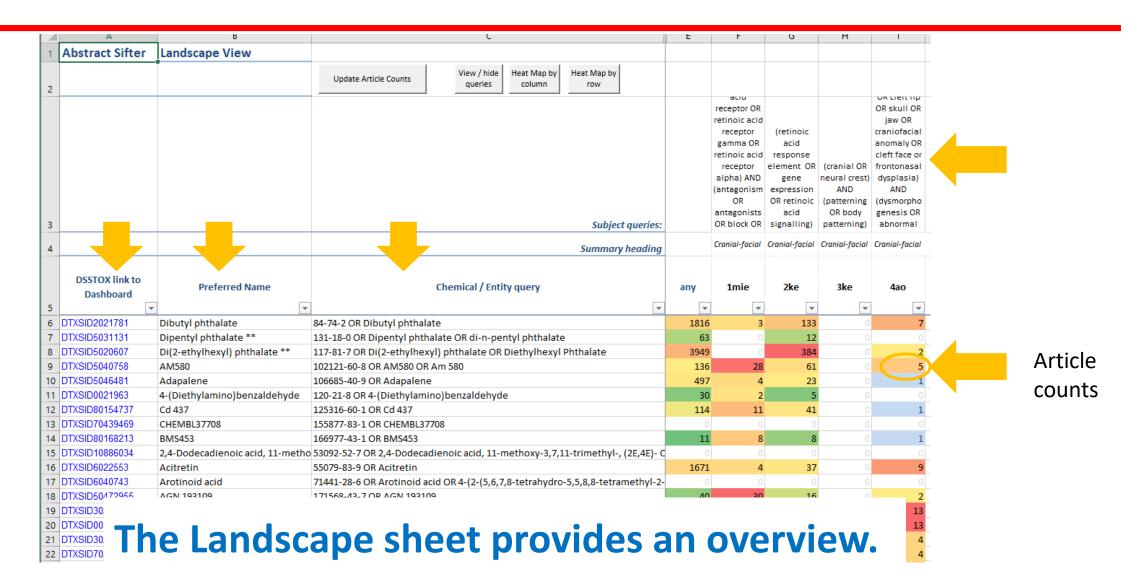

# PubMed Abstract Sifter – Landscane sheet

|   |                             | T T                          |                                                                                                    |                                                       |    |    |                                                                                                    |                 |
|---|-----------------------------|------------------------------|----------------------------------------------------------------------------------------------------|-------------------------------------------------------|----|----|----------------------------------------------------------------------------------------------------|-----------------|
| 3 |                             |                              | (102121-60-8 OR AM580 OR Am 580) AND ((cleft palate<br>OR cleft lip OR skull OR jaw OR craniofacial anomaly OR<br>cleft face or frontonasal dysplasia) AND (dysmorphogenesis<br>OR abnormal OR abnormality OR birth defect OR<br>chemically induced OR teratogen*)) | <ul> <li>⑦ Delete then a</li> <li>○ Append</li> </ul> | dd |    | OR CIERCIP<br>OR skull OR<br>jaw OR<br>craniofacial<br>anomaly OR<br>cleft face or<br>frontonasal<br>dysplasia)<br>AND<br>(dysmorpho<br>genesis OR<br>abnormal<br><i>Cranial-facial</i> |                 |
| 5 | DSSTOX link to<br>Dashboard | Preferred Name               |                                                                                                    |                                                       |    |    | 4ao                                                                                                    | Doubl<br>on cel |
|   | DTXSID2021781               | Dibutyl phthalate When       | this form goes away, your query is done.                                                                                                    |                                                       |    |    | 7                                                                                                    |                 |
|   | DTXSID5031131               | Dipentyl phthalate **        |                                                                                                    |                                                       |    |    | 0                                                                                                    | run qւ          |
|   | DTXSID5020607               | Di(2-ethylhexyl) phthalate   | in or , or othe endimentity providere on presidentity in andrate                                                                                                    |                                                       |    |    | 2                                                                                                    |                 |
|   | DTXSID5040758               | AM580                        | 102121-60-8 OR AM580 OR Am 580                                                                                                    | 136                                                   | 28 | 61 | 0 5                                                                                                    |                 |
|   | DTXSID5046481               | Adapalene                    | 106685-40-9 OR Adapalene                                                                                                    | 497                                                   | 4  | 23 |                                                                                                    |                 |
|   | DTXSID0021963               | 4-(Diethylamino)benzaldehyde | 120-21-8 OR 4-(Diethylamino)benzaldehyde                                                                                                    | 30                                                    | 2  | 5  | 0 0                                                                                                    |                 |
|   | DTXSID80154737              | Cd 437                       | 125316-60-1 OR Cd 437                                                                                                    | 114                                                   | 11 | 41 | 0 1                                                                                                    |                 |
|   | DTXSID70439469              | CHEMBL37708                  | 155877-83-1 OR CHEMBL37708                                                                                                    | 0                                                     | 0  | 0  | 0 0                                                                                                    |                 |
|   | DTXSID80168213              | BMS453                       | 166977-43-1 OR BMS453                                                                                                    | 11                                                    | 8  | 8  | 0 1                                                                                                    |                 |
|   | DTXSID10886034              |                              | o 53092-52-7 OR 2,4-Dodecadienoic acid, 11-methoxy-3,7,11-trimethyl-, (2E,                                                                                                    |                                                       |    |    | 0 0                                                                                                    |                 |
|   | DTXSID6022553               | Acitretin                    | 55079-83-9 OR Acitretin                                                                                                    | 1671                                                  | 4  | 37 | 0 9                                                                                                    |                 |
|   | DTXSID6040743               | Arotinoid acid               | 71441-28-6 OR Arotinoid acid OR 4-(2-(5,6,7,8-tetrahydro-5,5,8,8-tetramet                                                                                                    |                                                       | 0  | 0  |                                                                                                    |                 |
|   | DTXSID50/72955              | AGN 193109                   | 171568-72-7 OR AGN 192109                                                                                                    | 40                                                    | 30 | 16 | 0 2                                                                                                    |                 |
|   | DTXSID30:<br>DTXSID00       |                              |                                                                                                    |                                                       |    |    | 13<br>13                                                                                                    |                 |

×

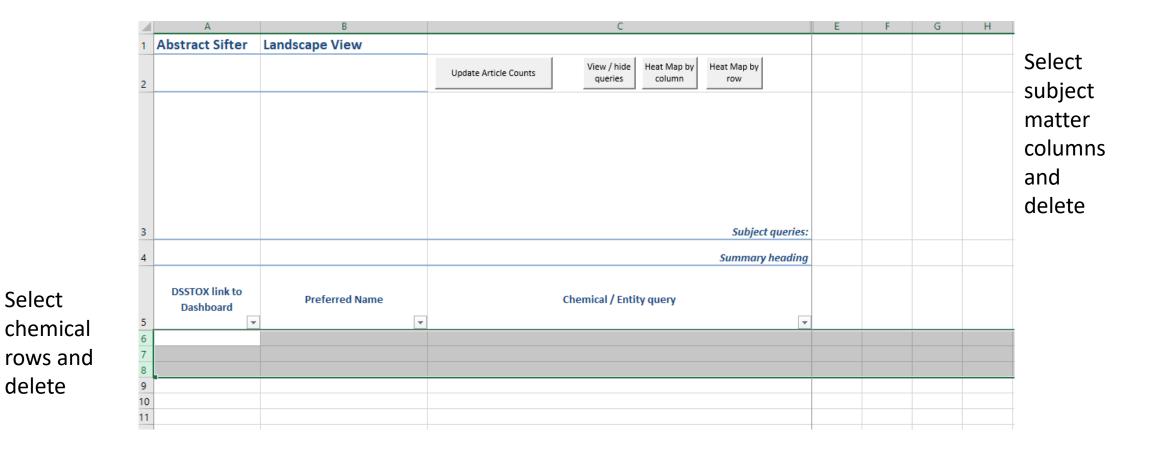

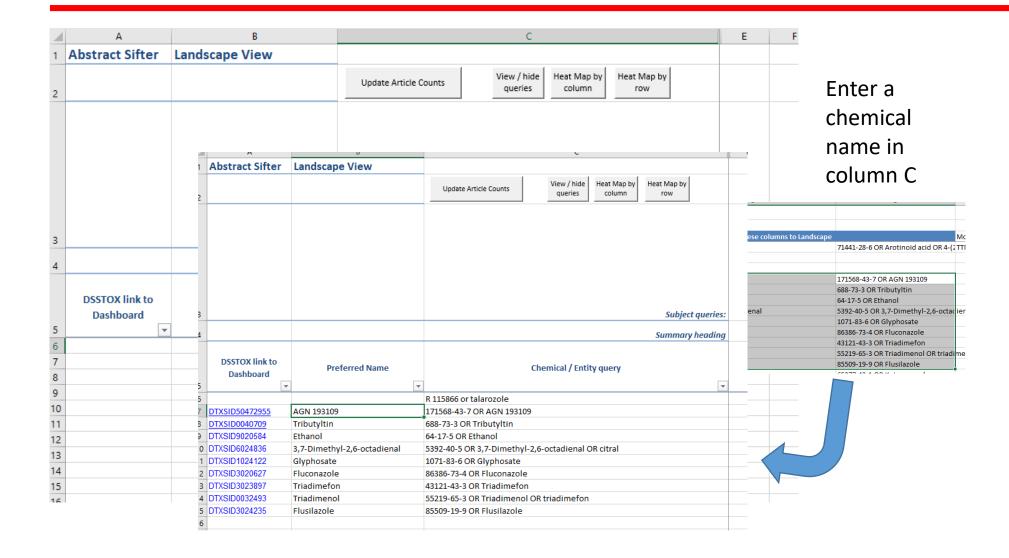

Or copy from somewhere ... like the CuratedLists sheet and paste

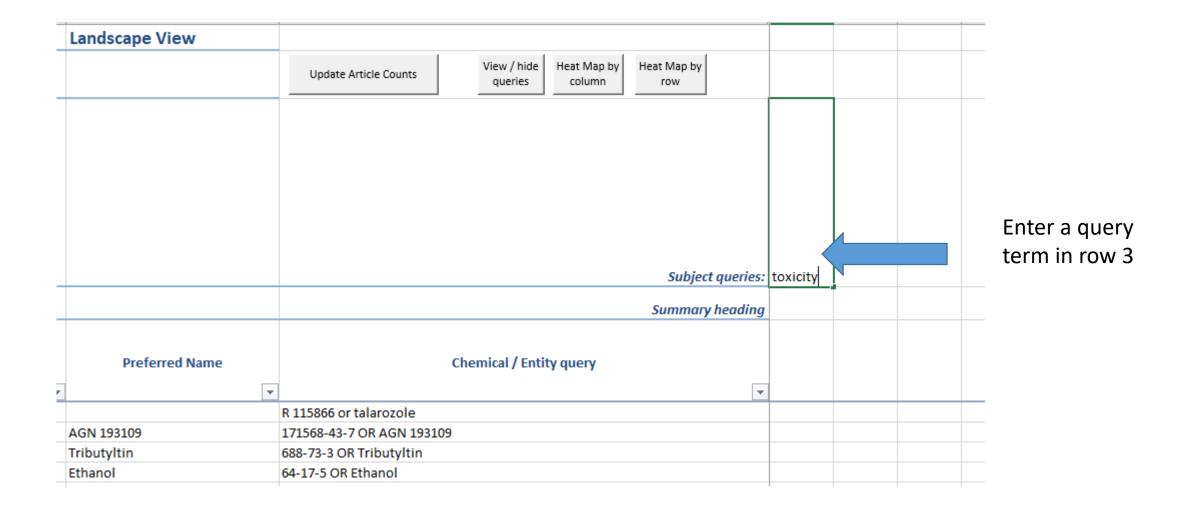

| Landscape View   | Update Article Counts             | View / hide<br>queries     Heat Map by<br>column     Heat Map by<br>row                                                                                                  | Or select rows<br>on the<br>Pathway<br>queries or<br>Sample<br>queries sheets<br>and Send to<br>Landscape |
|------------------|-----------------------------------|----------------------------------------------------------------------------------------------------|----------------------------------------------------------------------------------------------------|
| Pathway Queries  |                                   |                                                                                                    | ies to Landscape                                                                                          |
|                  |                                   |                                                                                                    |                                                                                                    |
| Header1: Pathway | Header2:<br>• KeyEvent • More dat | <ul> <li>Query (double-click to see how the query looks to PubMed)</li> </ul>                                                                                            |                                                                                                    |
| Cranial-facial   | 1mie                              | (retinoic acid receptor OR retinoic acid receptor gamma OR retinoic acid receptor alp                                                                                    | ha) AND (antagonism OR antagonis                                                                          |
| Cranial-facial   | 2ke                               | (retinoic acid receptor ok retinoic acid receptor gamma ok retinoic acid receptor alp<br>(retinoic acid response element OR gene expression OR retinoic acid signalling) |                                                                                                    |
| Cranial-facial   | 3ke                               | (cranial OR neural crest) AND (patterning OR body patterning)                                                                                                    |                                                                                                    |
|                  |                                   |                                                                                                    |                                                                                                    |

| В              | C                                                        |             | E        | F        | G          | н         | 1         |
|----------------|----------------------------------------------------------|-------------|----------|----------|------------|-----------|-----------|
| andscape View  |                                                          |             |          |          |            |           |           |
| (              | Update Article Counts View / hide Heat Map by column row |             |          |          |            |           |           |
|                |                                                          |             |          | acid     | acid       | OR        | palate    |
|                |                                                          |             |          | receptor | response   | neural    | OR cleft  |
|                |                                                          |             |          | OR       | element    | crest)    | lip OR    |
|                |                                                          |             |          | retinoic | OR gene    | AND       | skull OR  |
|                |                                                          |             |          | acid     | expressi   | (patterni | jaw OR    |
|                |                                                          |             |          | receptor | on OR      | ng OR     | craniofac |
|                |                                                          |             |          | gamma    | retinoic   | body      | ial       |
|                |                                                          |             |          | OR       | acid       |           | anomaly   |
|                | Subje                                                    | ct queries: | toxicity |          | signalling |           | OR cleft  |
|                | Summar                                                   | y heading   |          | Cranial- | Cranial-   | Cranial-  | Cranial-  |
|                | Summar                                                   | y neuuniy   |          | facial   | facial     | facial    | facial    |
| Preferred Name | Chemical / Entity query                                  |             |          | 1mie     | 2ke        | 3ke       | 4ao       |
| *              |                                                          | -           | -        | -        | <b>•</b>   | -         | -         |
|                | R 115866 or talarozole                                   |             |          |          |            |           |           |
| AGN 193109     | 171568-43-7 OR AGN 193109                                |             |          |          |            |           |           |
| Tributyltin    | 688-73-3 OR Tributyltin                                  |             |          |          |            |           |           |
| Ethanol        | 64-17-5 OR Ethanol                                       |             |          |          |            |           |           |

Counts

| В                           | L                                                        | E        | F        | G          | н         | 1         |
|-----------------------------|----------------------------------------------------------|----------|----------|------------|-----------|-----------|
| Landscape View              |                                                          |          |          |            |           |           |
|                             | Update Article Counts View / hide Heat Map by Column row |          |          |            |           |           |
|                             |                                                          |          | acid     | acid       | OR        | palate    |
|                             |                                                          |          |          | response   |           | OR cleft  |
|                             |                                                          |          | OR       | element    | crest)    | lip OR    |
|                             |                                                          |          | retinoic | OR gene    | AND       | skull OR  |
|                             |                                                          |          | acid     | expressi   | (patterni | jaw OR    |
|                             | Article counts are filled in. Select                     |          | receptor | on OR      | ng OR     | craniofac |
|                             | a haat waa fax aalax                                     |          | gamma    | retinoic   | body      | ial       |
|                             | a heat map for color.                                    |          | OR       | acid       |           | anomaly   |
|                             | Subject queries:                                         | toxicity | retinoic | signalling |           | OR cleft  |
|                             |                                                          |          | Cranial- | Cranial-   | Cranial-  | Cranial-  |
|                             | Summary heading                                          |          | facial   | facial     | facial    | facial    |
| Preferred Name              | Chemical / Entity query                                  |          | 1mie     | 2ke        | 3ke       | 4ao       |
|                             | ×                                                        | -        | -        | -          | -         | -         |
|                             | R 115866 or talarozole                                   | 0        | 6        | 14         | 0         | 1         |
| AGN 193109                  | 171568-43-7 OR AGN 193109                                | 6        | 30       |            |           | 2         |
| <b>Fributyltin</b>          | 688-73-3 OR Tributyltin                                  | 989      | 3        | 200        | 0         | 7         |
| Ethanol                     | 64-17-5 OR Ethanol                                       | 14403    | 14       | 8085       | 2         | 204       |
| 3,7-Dimethyl-2,6-octadienal | 5392-40-5 OR 3,7-Dimethyl-2,6-octadienal OR citral       |          |          |            |           |           |

Time for questions and trying it out ...